# **Utilização de opções reais na avaliação de confinamento de terminação de bovinos de corte**

Recebimento dos originais: 13/01/2013 Aceitação para publicação: 21/04/2014

### **Cleyzer Adrian da Cunha**

Doutor em Economia Aplicada pela UFV Instituição: Universidade Federal de Goiás Endereço: Caixa postal 131, Goiânia/GO. CEP 74.001-970. **E-mail: cleyze@yahoo.com.br**

# **João Antônio Vilela Medeiros**

Engenheiro Agrônomo pela UFG Instituição: Universidade Federal de Goiás Endereço: Rodovia GO-462, Km zero, Campus Samambaia, Caixa postal 131, Goiânia/GO. CEP: 74.001-970. **E-mail: joaoantonio\_vm@yahoo.com.br**

# **Alcido Elenor Wander**

Doutor em Ciências Agrárias pela Georg-August-Universität Göttingen Instituição: Empresa Brasileira de Pesquisa Agropecuária Endereço: Rodovia GO-462, Km 12, Fazenda Capivara, Caixa-postal 179, Santo Antônio de Goiás/GO. CEP: 75.375-000. **E-mail: alcido.wander@embrapa.br**

#### **Resumo**

O objetivo deste trabalho foi analisar a viabilidade econômica de um sistema experimental de confinamento de bovinos de corte no Estado de Goiás. O sistema de confinamento engordou 120 cabeças da raça Nelore durante um período de 90 dias no ano de 2010. Para tanto foram utilizado dois métodos: o modelo convencional de análise de investimentos e o modelo de opções reais. O estudo concluiu que a avaliação do sistema de terminação em confinamentos se tornou uma alternativa atrativa usando os dois métodos de avaliação. A partir do modelo tradicional concluiu que o Valor Presente Líquido foi de R\$ 661.737,49, enquanto que pelo modelo de opções reais o valor real do confinamento é R\$ 556.187,53. A diferença em R\$ entre as duas metodologias foi de R\$ 104.549,96. Esta diferença pode ser explicada pelo comportamento da modelo de Black e Scholes, que considerou a distribuição *log*-normal para as variáveis da análise.

**Palavras-chave**: Viabilidade econômica. Análise de investimento. Modelo Black e Scholes.

# **1. Introdução**

Atualmente, a crescente demanda interna e externa por carne bovina fez com que houvesse aumento no uso da tecnologia no processo de produção brasileira, pois a adoção tecnológica permite elevados ganhos de produtividade e de competitividade.

**Custos e @gronegócio** *on line - v.* 10, n. 1 – JanMar - 2014. ISSN 1808-2882 www.custoseagronegocioonline.com.br

Ou seja, a adoção do sistema de confinamento de bovinos permite maior controle dos custos de produção dentro e fora da porteira, por consequência aumenta ganhos do produtor.

O sistema ainda permite mitigar o problema da escassez de terras destinadas para as pastagens nas regiões brasileiras. Sabe-se que para o sucesso definitivo da pecuária de corte, a intensificação do sistema produtivo se torna indispensável, pois o Censo Agropecuário de 2006 ainda possuía uma taxa de lotação média das pastagens de 0,93 animais por hectare (IBGE, 2011).

No presente contexto o sistema de terminação em confinamentos se tornou uma alternativa atrativa para os produtores, principalmente no Centro-Oeste, onde a expansão das culturas agrícolas tem elevado os preços da terra e por isso a alternativa mais rentável perpassa pelo uso intensivo da tecnologia com grande escala de produção.

O confinamento se trata de um sistema de produção em que os animais ficam dispostos em piquetes ou currais de engorda sem área para locomoção. O alimento é fornecido em cochos, de forma controlada pelo produtor. Os custos destas instalações e dos equipamentos especializados utilizados na atividade são elevados e variam de acordo com o tipo de equipamento e a qualidade utilizada dos mesmos, o que limita a prática no Brasil (PEIXOTO *et al.*, 1989).

O estado de Goiás é conhecido pela sua grande produção agropecuária e sempre figurou como um dos principais produtores de carne no Brasil, possuindo hoje o quarto maior rebanho do país. O sistema produtivo utilizado era basicamente extensivo, tanto que segundo o Censo Agropecuário de 2006 o estado ainda possuía cerca de 15.709.871 hectares de pastagens nativas e plantadas, ou seja, cerca de 10% do total brasileiro (IBGE, 2011).

A grande vantagem para Goiás na utilização do sistema de confinamento para terminação de animais é a grande disponibilidade de matéria prima produzida, tendo em vista o elevado número de regiões produtoras de soja e milho. Considerando o alto custo da alimentação no sistema, essa vantagem garante Goiás com o maior rebanho confinado país.

Segundo Nogueira (2006), o sistema de confinamento é uma atividade de alto risco, pois o animal fica fechado e há um momento em que mantê-lo por mais tempo significa prejuízo, pois o custo do ganho de peso se torna proibitivo. Por isso o produtor que é um tomador de preço se torna refém de seu custo, pois ou ele vende os animais e perde com o preço baixo, ou ele segura mais um pouco os animais e perde com o aumento dos custos.

Além deste problema relacionado a custo, o confinamento necessita de investimentos como compra dos insumos e matéria prima, a construção de toda e estrutura necessária para seu funcionamento. Com isso é necessário fazer uma avaliação detalhada de todo o investimento

necessário e verificar a viabilidade econômica do projeto, pois assim pode-se ver a atratividade do sistema produção de gado de corte.

Para tanto essa avaliação dos investimentos o método tradicional de análise de viabilidade econômica é muito utilizado, pois nele é possível fazer uma previsão do fluxo de caixa, verificar o tempo necessário para se pagar o investimento necessário, o Valor Presente Líquido (VPL) do investimento e a Taxa Interna de Retorno (TIR).

O objetivo deste trabalho é avaliar o sistema de confinamento de bovinos corte experimental da Universidade Pública no estado de Goiás para 120 cabeças de Nelore no período de 90 dias no ano de 2010 usando a análise tradicional de análise de investimentos e modelo de opções reais. Por conseguinte, o trabalho além desta introdução está dividido em mais três partes: a) parte metodologia; b) análise dos resultados; e c) considerações finais.

#### **2. Aspectos da Avaliação da Viabilidade Econômico-Financeira de Projetos**

A decisão sobre a viabilidade de um projeto exige o emprego de determinados critérios e regras, embora não exista um critério único aceito na literatura econômica. No presente estudo, o projeto foi avaliado sob o enfoque privado, a partir dos indicadores clássicos de análise de investimento, a saber: Valor Presente Líquido (VPL), Taxa Interna de Retorno (TIR), Período de Recuperação do Capital (*payback*) e simulação de *bootstrapping* para VPL, e finalmente o modelo de opções reais de Black e Scholes para precificar o projeto de investimento no confinamento de bovinos de corte.

# **3. Metodologia 3.1. Indicadores Clássicos para Avaliação de Projetos 3.1.1. Valor Presente Líquido (VPL)**

Pode-se calcular o VPL encontrando-se a diferença entre o valor presente do fluxo de benefícios menos o valor presente do fluxo de custo, dado pelo fluxo de caixa diferencial. Matematicamente pode ser descrito por:

$$
VPL = \left[ \sum_{j=1}^{n} \frac{E_j}{(1+K)^j} \right] - \left[ S_0 + \sum_{j=1}^{n} \frac{S_j}{(1+K)^j} \right]
$$

Em que:

- $E =$ são os fluxos esperados de entrada de caixa, ou seja, fluxos operacionais líquidos de caixa gerados pelo investimento;
- *S* = são os fluxos de saída de caixa (investimento);
- $K = \epsilon$  a taxa de atratividade do investimento usada para atualizar o fluxo de caixa.

Destaca-se que o método VPL exige a definição prévia desta taxa de atratividade para descontar os fluxos de caixa. Assim, o VPL é determinado descontando-se os fluxos financeiros pela taxa de atratividade (taxa de retorno exigida) definida para o projeto, apurando-se desse modo o retorno econômico esperado.

O critério de aceitação/rejeição do método é simples, a saber: será considerado atraente todo investimento que apresentar um VPL maior ou igual a zero. Por outro lado, projetos com VPL negativo indicam um retorno inferior à taxa mínima requerida, não sendo financeiramente viável, por indicar perda líquida para a economia.

#### **3.1.2. Taxa Interna de Retorno (TIR)**

Outra maneira de usar o fluxo de benefício diferencial líquido para medir o valor de um projeto é obter a taxa de atualização que o torna igual à zero. Desse modo, a TIR representa a taxa de desconto (taxa de juros) que iguala, num único momento, os fluxos de entradas com os de saída de caixa. Em outras palavras, é a taxa de juros que produz um VPL igual a zero.

Supondo a atualização de todos os valores de caixa para o momento zero, matematicamente, a TIR pode ser representada da seguinte forma:

$$
S_0 + \sum_{j=1}^n \frac{S_j}{(1+K)^j} = \sum_{j=1}^n \frac{E_j}{(1+K)^j}
$$

Em que:

 $K = \acute{\text{e}}$  a taxa de rentabilidade equivalente periódica (TIR).

Ressalta-se que, para o cálculo da TIR é necessário o conhecimento do dispêndio de capital (ou dispêndios, caso o investimento esteja prevendo mais de uma aplicação de capital) e dos fluxos de caixa gerados exclusivamente pela decisão.

Uma vez que a TIR é máximo de juros que um projeto poderia pagar pelos recursos usados, caso se queira recuperar o investimento, a aceitação/rejeição do investimento com base neste método é definida pela comparação que se faz entre a TIR encontrada e a taxa de atratividade exigida pela empresa. Em outras palavras, se a TIR exceder a taxa mínima de atratividade o investimento é classificado como economicamente atraente. Caso contrário, o investimento deve ser rejeitado.

#### **3.1.3. Tempo de Retorno do Capital (TRC) -** *payback*

O *payback* é um indicador bastante simples e conhecido, que mostra o número de períodos necessários para a recuperação dos recursos despendidos na implantação do projeto.

De uma maneira simplificada, o método consiste no cálculo do prazo necessário para que o montante do dispêndio de capital efetuado seja recuperado por meio dos fluxos líquidos de caixa gerados pelo investimento. A grande aceitação deste indicador está ligada ao fato de fornecer uma ideia da liquidez e segurança dos projetos. Nesse sentido, quanto menor o *payback*, maior a liquidez e menor o risco envolvido.

Contudo, de acordo com Contador (1997), o indicador *payback* apresenta, pelo menos, quatro desvantagens:

- a) Não considera o valor ou custo de recursos no tempo;
- b) Não esclarece por si qual o valor mínimo para a aceitação de projetos;
- c) Não permite distinguir as escalas dos investimentos, pelo fato de ser uma relação entre valores;
- d) Não tem condições de auxiliar o processo decisório entre um projeto e outro.

Diante destas restrições, é recomendado que o tempo de recuperação do capital seja determinando por meio do critério de fluxo de caixa descontado, sendo a dimensão do mesmo o tempo gasto para que o VPL passe de negativo para positivo.

No processo de decisão, o tempo de recuperação do capital é comparado com o padrão estabelecido pela empresa. Dessa forma, quando o tempo de recuperação do capital é inferior ao padrão, o investimento apresenta aceitação. Excedendo ao limite fixado, o investimento apresenta indicações de rejeição.

#### **3.2. Críticas e limitações**

# **3.2.1. Taxa Interna de Retorno (TIR)**

Sabe-se que a TIR é a taxa de juros que faz com que o valor presente das entradas esperadas de caixa se iguale ao valor presente das saídas de caixa determinadas pelo investimento. Entretanto, o método apesar de bastante conhecido e intuitivo e apresenta duas limitações.

A primeira diz respeito ao pressuposto implícito de reinvestimento dos fluxos intermediários de caixa à própria taxa interna "i" encontrada. Tal pressuposto apresenta-se de difícil execução prática, somente verificada em algumas situações especiais.

Na realidade, a TIR, quando usada para interpretar a taxa de retorno de um investimento, é entendida como dependente unicamente dos fluxos de caixa da alternativa de investimento em consideração, não levando em conta as suposições com relação às taxas de reinvestimento destes valores ao longo do tempo.

A segunda limitação é que o método da TIR nem sempre produz uma taxa "i" real e positiva. Para um fluxo de caixa definido como convencional (existe uma única inversão de sinal) há uma e somente uma taxa de retorno.

E ainda, em situações que fogem da estrutura convencional de um fluxo de caixa (existe mais de uma inversão de sinal), além de uma só taxa de retorno, podem existir situações com múltiplas TIR ou, até mesmo, não existir nenhuma TIR.

Nesse contexto, existem diversos critérios que objetivam interpretar a existência de múltiplas taxas de retorno. Apesar do fundamento lógico que costumam apresentar, os métodos não conseguem proporcionar resultados irrefutáveis. Nestas condições, é propósito que o método da TIR seja válido somente para investimentos convencionais, ou seja, para aqueles que apresentam uma única inversão de sinal em seu fluxo de caixa.

# **3.2.2. Valor Presente Líquido (VPL)**

Sabe-se que o VPL é calculado pela diferença entre o valor das entradas previstas de caixa e o valor presente dos desembolsos de caixa requeridos pelo investimento. Em geral, todo o investimento com o VPL maior ou igual a zero deve ser aceito, não sendo viáveis aqueles com o VPL negativo.

**Custos e @gronegócio** *on line - v.* 10, n. 1 – JanMar - 2014. ISSN 1808-2882 www.custoseagronegocioonline.com.br Da mesma foram que o método da TIR, o VPL admite o pressuposto do reinvestimento automático dos fluxos de caixa. Enquanto que no VPL a reaplicação se processa pela taxa de atratividade definida para o investimento, no método da TIR o reinvestimento está implícito à

taxa interna "i" calculada. Assim, este pressuposto do VPL é bem mais razoável que o do método da TIR, uma vez que, em princípio, pode-se admitir a capacidade de toda a empresa em investir seus recursos a um taxa superior à de mercado.

Outra consideração a ser feita sobre o método do VPL é que seu significado nem sempre é corretamente compreendido pela unidade decisória. A dificuldade do VPL está associada à definição a priori da taxa de desconto. Assim, cabe ao pesquisador definir o custo de oportunidade do capital.

A TIR expressa em porcentagem e é bem mais intuitiva ao analista, pois facilita a classificação dos investimentos. Contudo, isso é ilusório, pois a TIR precisa identicamente ser comparada com a taxa de retorno exigida pelo investimento. Em resumo, o método do VPL é admitido como o mais seguro e adequado tecnicamente em relação a TIR, já que menciona-se que a riqueza de um investimento é melhor mensurada em valores absolutos, e não em valores relativos.

#### **3.2.3. Análise de Sensibilidade e Risco**

De acordo com Gittinger (1982), uma das vantagens de se fazer análise privada e social de um projeto, é que as mesmas podem ser usadas para testar a capacidade de lucros do empreendimento, mesmo em situações não previstas, inicialmente, no planejamento do projeto. Refazer a análise para verificar alterações nos indicadores da própria análise de investimento (VPL, TIR etc.) quando se alteram as circunstâncias é o que se denomina análise de sensibilidade.

Esse método constitui uma alternativa para se avaliar o grau de risco ao qual o projeto está sujeito. Na realidade, trata-se de analisar situações em que não se conhece a probabilidade associada à incerteza. Nesses termos, um projeto bem elaborado deve fornecer elementos que permitam aos agentes tomarem decisões em função de eventos que possam ocorrer ao longo da vida útil do projeto.

Conforme Gittinger (1982), os projetos agrícolas são sensíveis à mudanças em quatro componentes principais, a saber: preços, atrasos na implantação, custos superiores ao previsto e rendimento. No entanto, uma vez que esses eventos são determinísticos, deve-se avaliar a capacidade do projeto em gerar ganhos quando há incerteza em relação ao comportamento dos eventos.

Em outras palavras, a análise de sensibilidade consiste na alteração de premissas básicas utilizadas no cálculo da rentabilidade do projeto, para que então se determine o impacto correspondente sobre os indicadores da análise de investimentos (SILVA, 2000).

Por fim, ainda segundo Silva (2000), para a análise de sensibilidade e risco utilizam-se programas computacionais sofisticados, tal como o @Risk. Neste método, considera-se que uma variável relevante, como, por exemplo, preço da aguardente, possui uma distribuição de probabilidade, de modo que várias probabilidades possam ser associadas aos indicadores de rentabilidade do projeto. Dessa forma, conhecida a função de distribuição de probabilidade da variável preço, podem ser feitas amostras aleatórias da mesma, repetidas vezes. Assim sendo, para cada preço obtido na amostragem, uma nova TIR e um novo VPL, encontrados após diversas amostras, dariam então uma ideia do risco associado ao projeto.

#### **3.3. Teoria de Opções Reais (TOR)**

As decisões sobre a análise de investimento possuem três importantes pontos que precisam se levados em conta. O primeiro remete que todo investimento é irreversível, ou seja, o valor desprendido já foi utilizado e não pode mais ser reavido. O segundo se refere à incerteza referente ao investimento a ser feito, o melhor que se pode fazer é tentar prospectar cenários, positivos ou negativos. A terceira parte se refere ao timing do investimento, pois se tem uma margem para a tomada de decisão. Estas três características se interagem para determinar a decisão ótima do investidor (DIXIT e PINDYCK, 1995).

Os autores comentam também que a metodologia tradicional não reconhece a importância qualitativa e quantitativa das implicações da interação entre a irreversibilidade, da incerteza e da escolha do timing. Essa negligência pode explicar algumas falhas desta teoria.

A primeira teoria que tratava da flexibilidade das opções foi com os ativos financeiros, ou os contratos de opções. A partir dos anos 1980 a TOR tem sido utilizada em investimentos físicos e tem alterado a maneira como as pessoas pensavam sobre as oportunidades de investimento. A presente ferramenta passou a ser utilizada como opções em ativos reais definida como oportunidade de responder a situações de mudanças no gerenciamento de projeto (YEO e QIU, 2002).

A TOR é mais indicada para a utilização em decisões de negócios incertas que depende do valor de informações adicionais. Dessa forma, a TOR pode ser mais utilizada em gerenciamento de ativos, como de projetos existentes, atrasando novos investimentos, expandindo ou abandonando compromissos (MILLER e PARK, 2002).

Na teoria da ênfase, é considerada a flexibilização de esperar o momento certo ou de adaptação, o que fornece aos gestores a possibilidade de esperar para ver o que vai acontecer, até que o grau de incerteza diminua e o projeto se torne mais claro. Durante este período de espera pode surgir novas informações que poderia mudar o andamento do projeto, podendo abandoná-lo ou seguir em frente (TRIGEORGIS, 2005).

O modelo pode ser aplicado para vários tipos de investimentos, como investimentos em recursos naturais, desenvolvimento de uma região, manufatura flexível, contratos de leasing, investimentos em pesquisa e desenvolvimento, análise de segurança, investimentos no estrangeiro, entre outros. O investimento em recursos naturais, que se assemelha com os agropecuários, surgiu pelo ambiente se submeter aos preços de commodities, de alta volatilidade, investimentos de longo prazo, o que resultou em estimativas com maiores e melhores valores de opções (TRIGEORGIS, 2005). O autor comenta algumas aplicações para o mercado de commodities como petróleo, minerais e outros, e todos mostraram que a TOR forneceu melhores resultados que o modelo tradicional.

Black e Scholes criaram em 1973 a primeira equação fechada para valorar opções financeiras e garantias. A maioria das técnicas de precificação de opções usadas atualmente é proveniente da equação e abordagem de Black e Scholes. O modelo é usado para valorar as opções de espera, abandonar e de crescimento de projetos e assume que o preço de exercício é determinístico (MILLER e PARK, 2002).

Como as opções reais é derivada da precificação de opções financeiras, existem algumas lacunas no processo de avaliação das opções reais. Isso devido às opções reais lidar com ativos reais e inúmeras interações de opções, o que a torna mais complexa que as opções financeiras. Neste aspecto, seis parâmetros influenciam no valor da opção, como o preço do ativo objeto, o risco, o preço de exercício, a data de vencimento e as taxas de juros (MILLER e PARK, 2002; LEMGRUBER, 1992).

Na aplicação da TOR para projetos agrícolas Tang e Wang (2009) relata ser necessário verificar as opções reais de um investimento, e no caso de um projeto agrícola existem várias opções. Após a verificação é necessário escolher um modelo de precificação de opções, para determinar as variáveis e calcular o valor das opções. O modelo escolhido foi o Black e Scholes e as variáveis financeiras do modelo foram substituídas pelas usadas para o projeto agrícola, como no quadro 1.

| Projeto Agrícola               |   | Variável   Opção de Compra       |  |
|--------------------------------|---|----------------------------------|--|
| Custo do Investimento Inicial  | K | Preço de exercício da Opção      |  |
| Valor Presente Líquido         | S | Valor atual do ativo de base     |  |
| Tempo para a data de decisão   |   | Tempo para o vencimento da opção |  |
| Volatilidade do Fluxo de Caixa | δ | Volatilidade do ativo base       |  |
| Taxa básica de Juros           | R | Taxa de juros livre de risco     |  |

**Quadro 1: Variáveis do modelo Black e Scholes.** 

Fonte: Adaptado de Tang e Wang (2009).

Segundo Schouchana (2004), há na literatura vários modelos que calculam o prêmio das opções, sendo o modelo mais usado na literatura de opções é o modelo de Black & Scholes. Esse modelo considera os intervalos de tempo infinitesimais, ao contrário do modelo binomial, cujo intervalo de tempo é discreto. Portanto, o modelo é de tempo contínuo. A distribuição normal é utilizada para cálculo da probabilidade de o preço atingir determinado valor. Para essas probabilidades, utiliza-se a normal reduzida com desvio-padrão = 1 e média = 0. Como o modelo considera o retorno dos preços por meio da função logaritmo, a distribuição de probabilidade é *log*-normal, dada por:

$$
\ln(x) = \frac{1}{\sigma\sqrt{2\pi}} \times e^{-\ln|x|/\mu/2\sigma^2}
$$

O prêmio da *call* (C) é dado pela fórmula:

 $C = S \times N(d_1) - Vp(K) \times N(d_2)$ 

Em que:

*S* = preço do ativo-objeto;

 $N(d_1)$  = probabilidade do ativo-objeto condicionado a ocorrer o exercício;

 $N(d_2)$  = probabilidade de ocorrer o exercício;

$$
d_1 = \frac{\ln\left(\frac{S}{K}\right) + \left(r + \frac{\sigma^2}{2}\right) \times t}{\sigma \times \sqrt{t}}
$$

$$
d_2 = \frac{\ln\left(\frac{S}{K}\right) + \left(r - \frac{\sigma^2}{2}\right) \times t}{\sigma \times \sqrt{t}}
$$

 $p = C - S + Vp(K)$ , por meio da paridade *put* – *call*;

*t* = prazo em anos;

*r* = taxa de juro anual (capitalização contínua).

Segundo Schouchana (2004), na aplicação do modelo deve usar a equivalência da capitalização contínua com a capitalização composta:

 $F = P x (1 + i)^n$ capitalização composta;  $F = P$  x e  $r^n \rightarrow$  capitalização contínua;  $P x (1 + i)^n = P x e^{r \cdot n}$ ;  $(1 + i)^n = e^{r.n.}$ Tomando *ln*, obtém-se:  $ln(1 + i)^n = ln e r.n;$  $n.h(1 + i) = r. n. 1;$  $r = ln (1 + i)^n$ .

Destaca que na literatura existem duas abordagens diferentes do modelo de TOR: de tempo contínuo e descontínuo. A abordagem descontínua é formada pelas equações estocásticas diferenciais e a contínua pela simulação de Monte Carlo (MILLER e PARK, 2002).

Este trabalho se embasa em modelos de tempo descontínuos e, portanto, foram utilizados os modelos estocásticos de Black e Scholes de 1973.

#### **4. Resultados e Discussão**

Nas simulações do resultado de caixa considerou-se o ano de 2010 onde o preço da @ do Boi no mercado a termo em Goiás foi cotado a R\$ 86,05. Também foi considerado nas simulações que nos próximos anos haverá um incremento de 20% na receita de vendas. A presente projeção de aumento da receita segue um cenário conservador, pois a @ do boi já aumentou mais que 20% no ano de 2010. Cita-se como exemplo, o indicador de preço da @ boi calculado pela ESALQ/CEPEA que de janeiro a dezembro de 2010 teve variação de 36,38%. Mas, a adoção deste valor segue um cenário otimista para a pecuária.

Já as despesas (Quadros 2 e 3) crescerão 10% nos anos vindouros. Agora, destaca-se que os custos sofrem impactos devido ao aumento do custo de obtenção da matéria seca, todavia, esse impacto pode ser mitigado em Goiás devido à disponibilidade de matéria prima para a composição das dietas dos animais. Também se considerou a taxa SELIC de 12% ao ano como taxa de desconto para o fluxo de caixa no período de 2010.

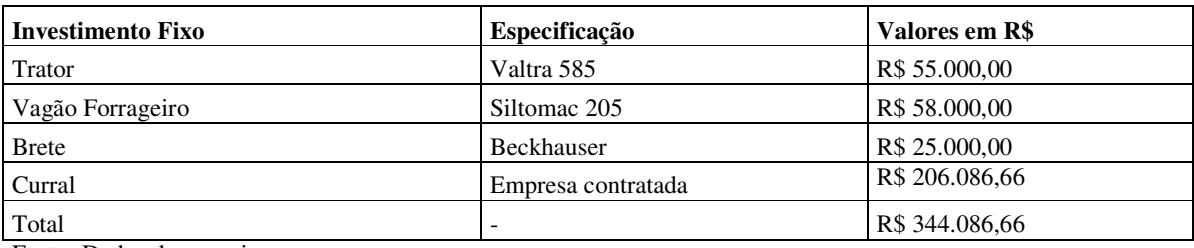

#### **Quadro 2: Investimento Fixo em R\$.**

Fonte: Dados da pesquisa.

### **Quadro 3: Quadro de despesas totais em R\$.**

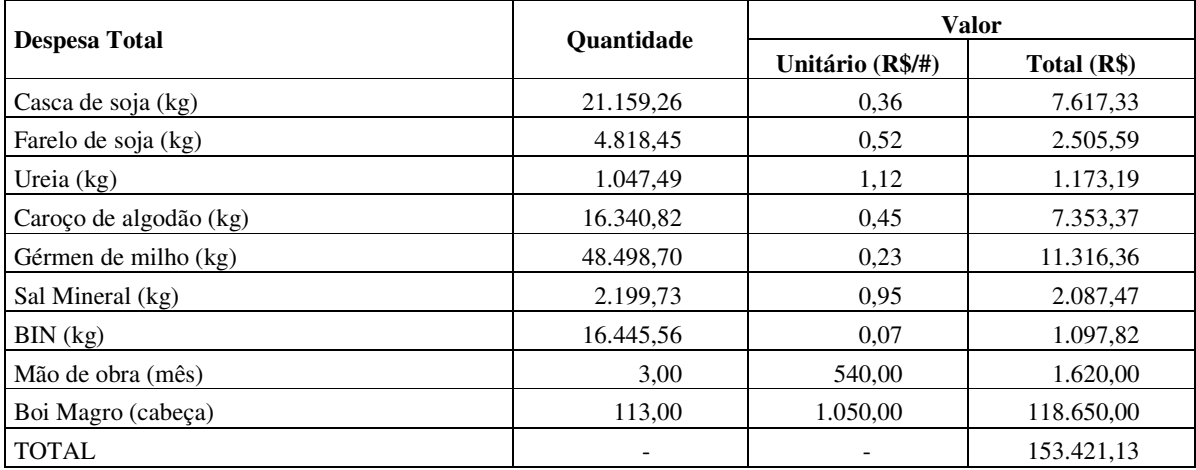

Fonte: Dados da pesquisa.

O quadro 4 apresenta o fluxo de caixa gerado pelo projeto. O quadro 5 mostra que o investimento é viável, pois o VPL foi positivo e maior que zero, indicando que o projeto agregou valor ao longo dos dez anos. A TIR de 35% é a taxa de juros que zera o VPL. Ela também mostra que o projeto do confinamento pode ter uma taxa de desconto de até 35%, que terá o VPL positivo.

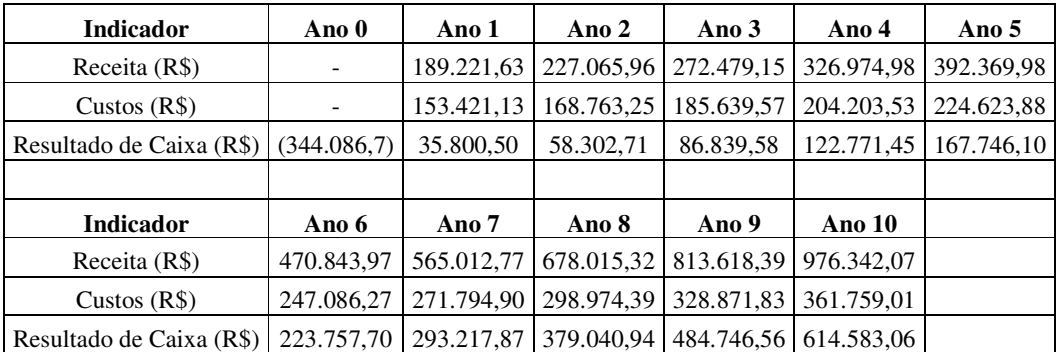

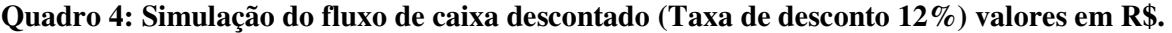

Fonte: Dados da pesquisa.

Nota: Valores em R\$ de novembro de 2010.

#### **Quadro 5: Indicadores Econômico-Financeiros.**

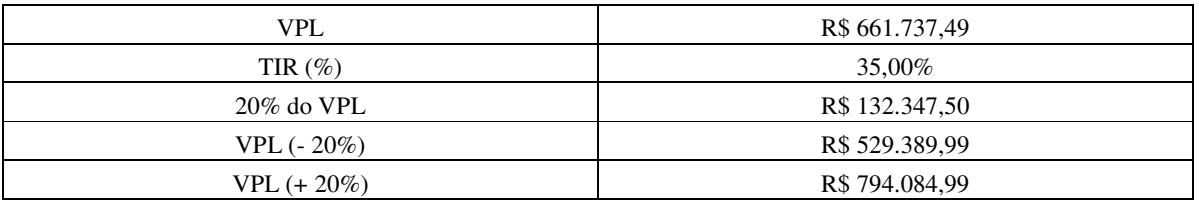

Fonte: Dados da pesquisa.

A figura 1 mostra as simulações de sensibilidade dos para a simulação do *bootstrapping* do VPL foi considerado a distribuição normal para 1.000 amostras com VPL igual a R\$ 661.737,49 e desvio de 20% deste valor. Nota-se que grande parte das simulações concentra em torno de R\$ 670.000,00 indicando com 95% de confiança para o verdadeiro valor do VPL.

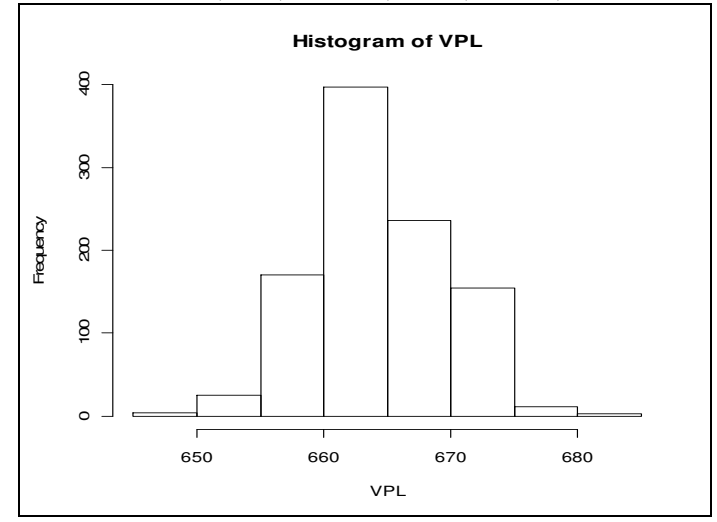

**Figura 1:** *Bootstrapping* **para VPL.**  Fonte: Resultados da pesquisa.

O quadro 6 mostra o valor da opção real calculado usando o modelo de Black e Scholes. A partir do modelo conclui-se que o valor real do confinamento é R\$ 556.187,5291. Portanto, o projeto também é viável quando comparado com o valor inicial do investimento.

| Opção Real do Confinamento | Valores          |                     |
|----------------------------|------------------|---------------------|
| $S = VPL$                  | R\$ 660.737,4900 |                     |
| $K =$ Valor Investimento   | R\$ 344.086,7000 |                     |
| Taxa de juro atual ao ano  | 0,1200           |                     |
| Volatilidade ao ano        | 0,2000           |                     |
| Tempo em dias              | 2500             | Distribuição Normal |
| D1                         | 3,2405           | 0,99940349405       |
| D2                         | 2,6106           | 0,99548088642       |
| CALL.                      | R\$ 556.187,5291 |                     |

**Quadro 6: Modelo de opções de Black e Scholes para os dados do confinamento.** 

Fonte: Dados da pesquisa.

Nota: Usou-se a volatilidade do fluxo de caixa de 20% ao ano; a taxa de juros de 12% ao equivalente a taxa de juros SELIC para o ano de 2010.

A análise do modelo de opções reais apresentou diferença para o modelo tradicional do VPL de R\$ 104.549,96. Assim sendo, essa diferença de valor é explicado pelo modelo de Black e Scholes que considerou a distribuição *log*-normal para o VPL e para o valor do investimento no horizonte temporal de 10 anos.

### **5. Considerações Finais**

O estudo concluiu que a avaliação do sistema de terminação em confinamentos se tornou uma alternativa atrativa usando os dois modelos de avaliação. A partir do modelo tradicional concluiu que o valor do VPL foi de R\$ 661.737,49, enquanto que pelo modelo de opções reais o valor real do confinamento é R\$ 556.187,5291. A diferença entre as duas metodologias foi de R\$ 104.549,96. Isto pode ser explicado pela construção do modelo de Black e Scholes que considerou a distribuição *log*-normal para as duas variáveis-chave da análise: o VPL e para o valor do investimento inicial.

# **6. Referências Bibliográficas**

CONTADOR, C.R. *Avaliação de Projetos Sociais.* 3. ed. São Paulo: Atlas, 1997. 315p.

DIXIT, A.K.; PINDYCK, R.S. *Investment under uncertainty.* New Jersey: Princeton University Press, 1995.

GITTINGER, J.P. *Economic analysis of agricultural projects.* 2. ed. Baltimore: The John Hopkins University Press, 1982. 505p.

Instituto Brasileiro de Geografia e Estatística – IBGE. *Censo agropecuário de 2006.* Disponível em: <http://www.sidra.ibge.gov.br/>. Acesso em: 28 nov. 2011.

LEMGRUBER, E.F. *Avaliação de contratos de opções.* São Paulo: Bolsa de Mercadorias & Futuros, 1992. 62p.

MILLER, L.T.; PARK, C.S. Decision Making under uncertainty – Real Options to the Rescue? *The Engineering Economist,* v.47, n.2, p.105-150, 2002.

NOGUEIRA, M.P. Custos e viabilidade do confinamento frente aos preços baixos. In: ENCONTRO CONFINAMENTO: GESTÃO TÉCNICA E ECONÔMICA, 1., 2006, Jaboticabal. *Palestras...* Universidade Estadual Paulista, 2006. p.159-174.

PEIXOTO, A.M.; HADDAD, C.M.; BOIN, C.; BOSE, M.L.V. *O confinamento de bois.* 4. ed. São Paulo: Globo, 1989. 172p.

**Custos e @gronegócio** *on line - v.* 10, n. 1 – JanMar - 2014. ISSN 1808-2882 www.custoseagronegocioonline.com.br

SCHOUCHANA, F. *Introdução aos mercados futuros e de opções Agropecuários no Brasil.* 3. ed. rev. atual. São Paulo: Bolsa de Mercadorias & Futuros, 2004.

SILVA, J.P. *Gestão e análise de risco de crédito.* 3. ed. São Paulo: Atlas, 2000.

TANG, X.; WANG, Z. Research of Investment Evaluation of Agricultural Project on Real Options Approach. In: International Conference on Management Science and Engineering, 2009. *Proceedings…*, 2009. p.60-64.

TRIGEORGIS, L. Making use of Real Options Simple: an overview and applications in flexible/modular decision making. *The Engineering Economist*, v.50, n.1, p.25-53, 2005.

YEO, K.T.; QIU, F. The value of management flexibility – a real option approach to investment evaluation. *International Journal of Project Management,* v.21, p.243-250. 2003.